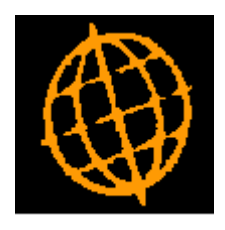

# **Global 3000 Service Pack Note**

## **SOP - Back Order Non-Stocked Products**

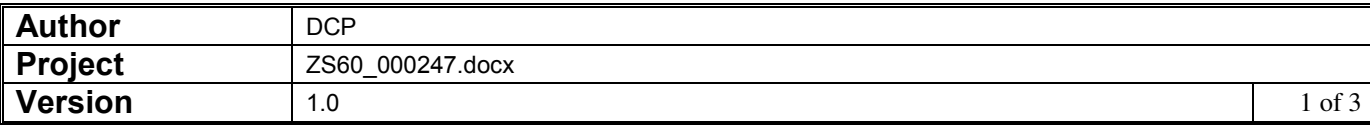

#### **INTRODUCTION**

This service pack extends SOP to allow non-stocked products to be back ordered and therefore part delivered and part invoiced.

The changes are as follows:

- Product maintenance has been updated so that non-stocked products can be configured to allow back orders.
- The SOP Transaction Desktop has been be updated to enable the 'Stock' button for non-stocked lines; this will allow the quantity to be back ordered if required.
- Sales Order Entry has been updated to allow the 'Allocation' option (from the line options menu) for non-stocked lines; this will allow the quantity to be back ordered if required.
- Manual allocation has been updated to allow lines for non-stocked products to be back ordered.
- Despatch confirmation has been updated so that if the despatch quantity for a nonstocked product is reduced the remaining quantity can be back ordered.

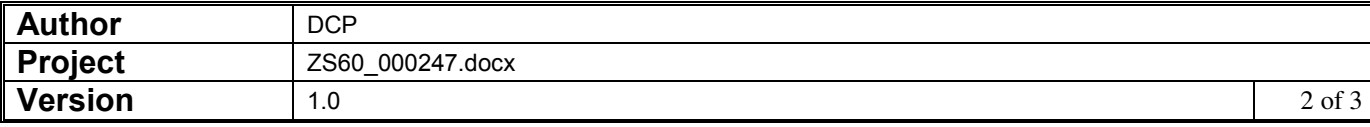

#### **DOCUMENTATION CHANGES**

### **Product Details – Sales Details Window**

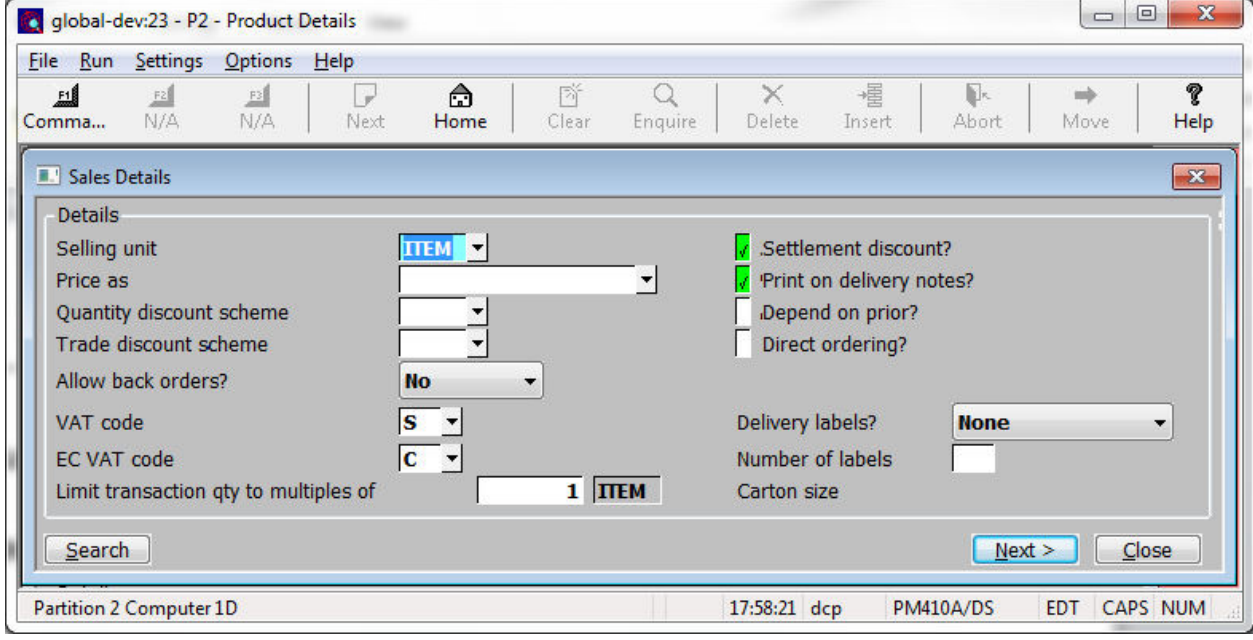

**Allow back orders?** *(Only available for stocked and non-stocked products)* Set this to one of the following:

- **Yes** The product **can** be back ordered.
- **No** The product **cannot** be back ordered.
- **Always** The product is **always** back ordered (i.e. should never be kept in stock).
- **Note** For non-stocked products the above prompt cannot be set to 'Always'.

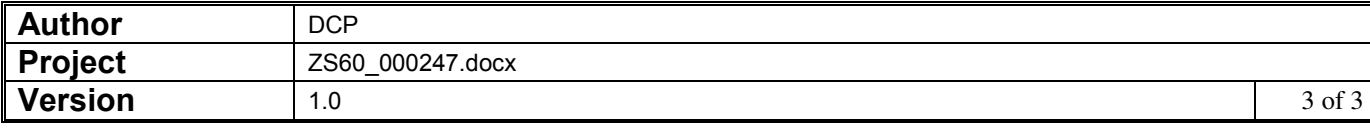